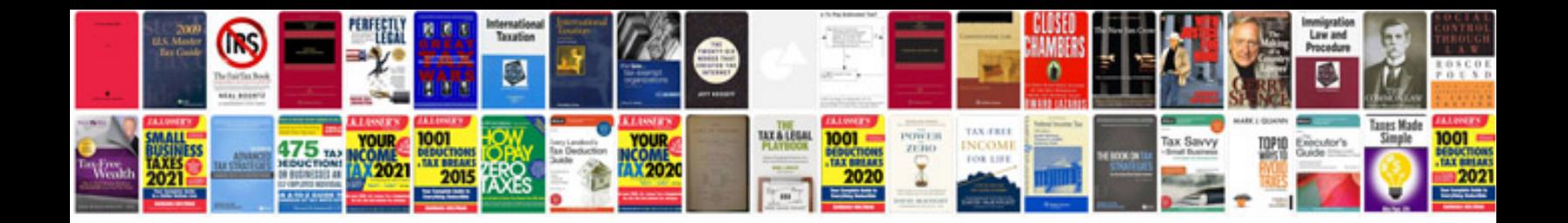

**Porsche macan manual**

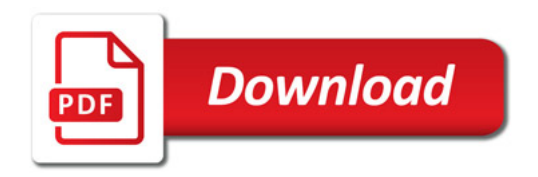

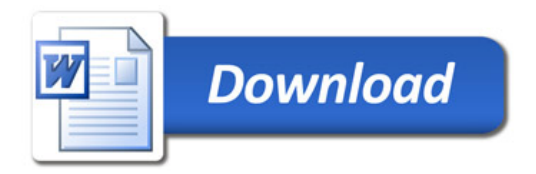